### Manual Básico de Identidad Corporativa

NOVIEMBRE 2015

Oelabs

ión<br><sub>J</sub>ica

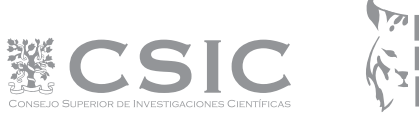

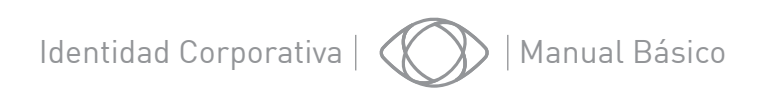

### **Índice**

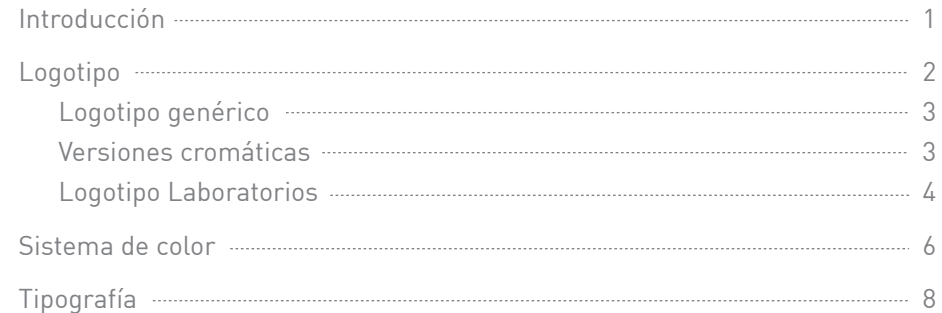

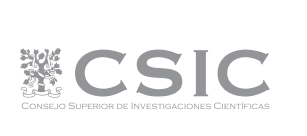

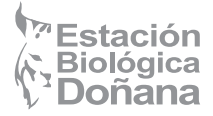

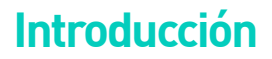

Este manual básico de identidad corporativa ha sido creado como referencia y guía de normas básicas para la correcta y unificada utilización de los elementos gráficos que conforman la imagen corporativa de los diferentes Laboratorios Virtuales (eLabs) pertenecientes a la Estación Biológica de Doñana.

La identidad corporativa se crea a través de la imagen corporativa. Una imagen corporativa clara y homogénea se proyecta sobre la actividad de la empresa, tanto en los espacios públicos como en las comunicaciones internas.

Este manual es, por tanto, una herramienta indispensable y de obligado seguimiento para la aplicación de los elementos que en la misma se definen. Cualquier uso de estos elementos de forma diferente a la expresada en este manual se considerará incorrecta. Es muy importante que en ningún caso estos elementos gráficos sean alterados ni en su trazo ni en sus proporciones.

Pese a su carácter de norma básica, es intención de este manual de identidad abarcar la utilización de los elementos gráficos corporativos tanto para medios on-line como para soportes impresos.

Los colores reproducidos en este Manual, debido a la impresión digital, son sólo una referencia, que puede tener ligeras desviaciones respecto a los Pantones que se indican.

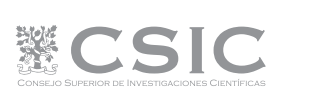

# Logotipo

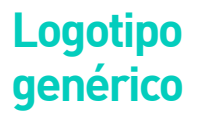

El logotipo los Laboratorios Virtuales (eLabs) es un diseño original que debe ser reproducido sin ninguna alteración. La construcción que aparece en esta página es la única permitida. Para asegurar su correcta reproducción, ésta debe hacerse únicamente a partir de los archivos digitales proporcionados por la Estación Biológica de Doñana (EBD).

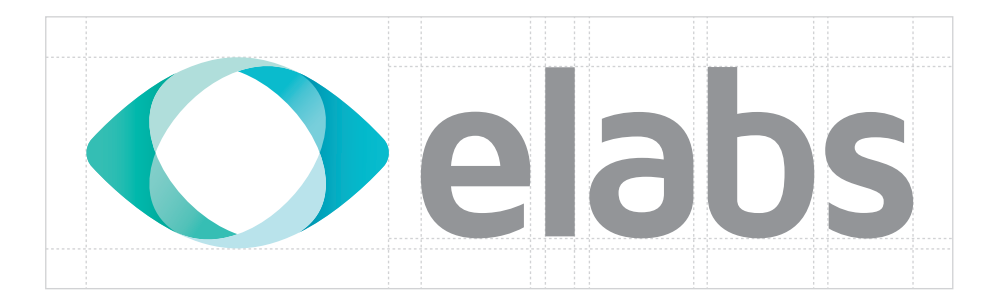

#### **Versiones cromáticas**

Siempre que sea posible se utilizará el logotipo en su versión a color. Las versiones en escala de grises, negro/monocromo o negativo/monocromo se emplearán en aquellas ocasiones en las que no esté garantizado el reconocimiento de la empresa, o en las que el carácter protocolario de la comunicación así lo requiera.

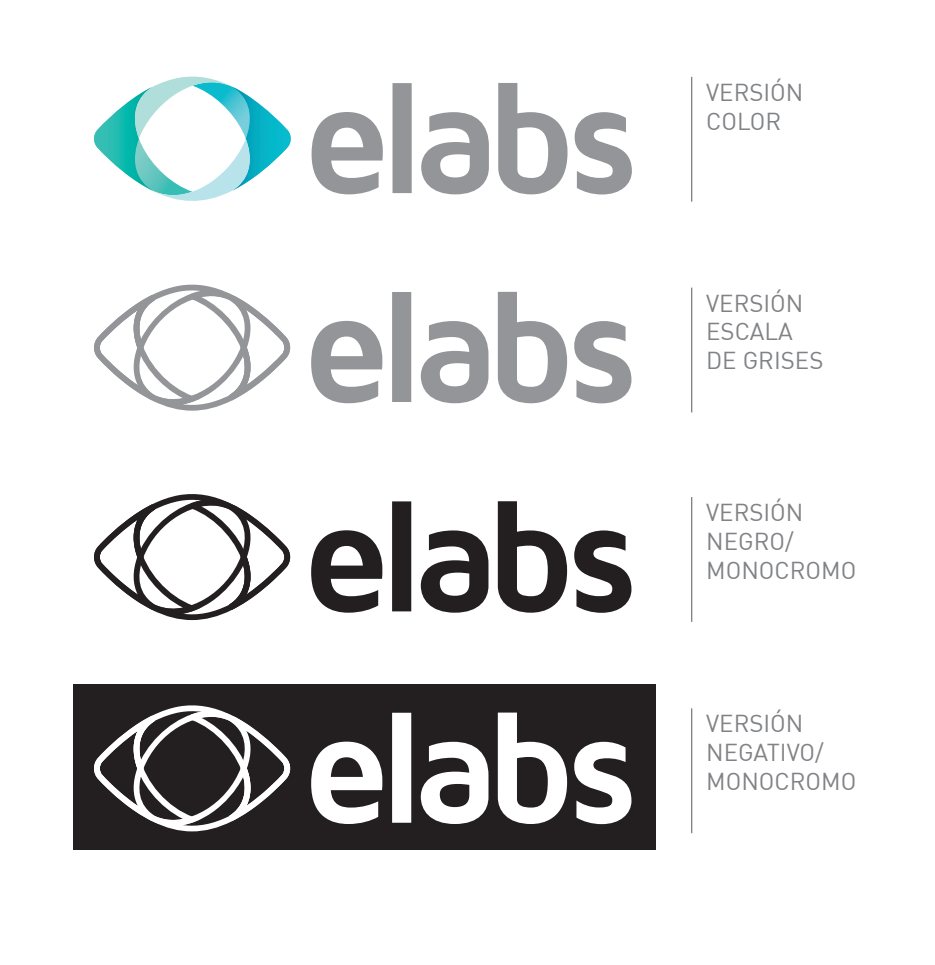

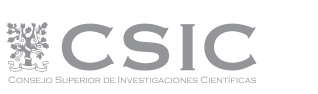

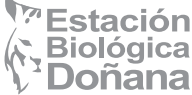

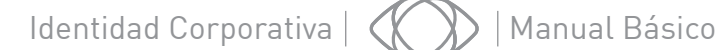

#### **Logotipo Laboratorios**

Los logotipos de los diferentes Laboratorios Virtuales (eLabs) se desarrollan a partir del logotipo genérico. Al anagrama principal le unimos un nuevo elemento gráfico diferenciador asociado a la actividad de cada laboratorio. También se mostrará una leyenda con el nombre del laboratorio en cuestión.

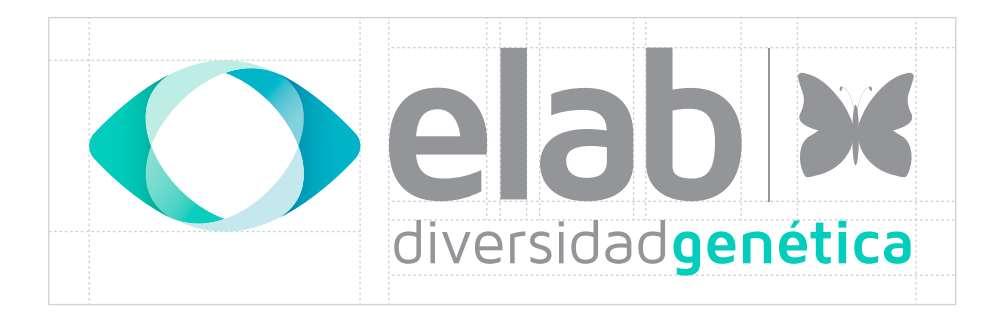

LABORATORIO VIRTUAL DE INVESTIGACIÓN Y SEGUIMIENTO A LARGO PLAZO DE ESPECIES INVASORAS.

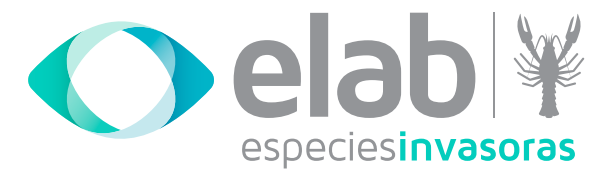

LABORATORIO VIRTUAL DE INVESTIGACIÓN A LARGO PLAZO DEL ÁGUILA IMPERIAL EN DOÑANA.

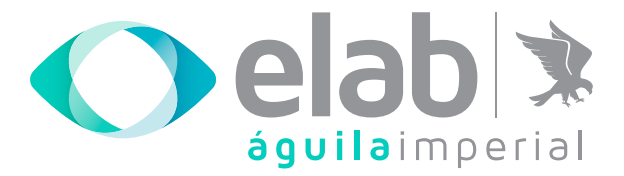

LABORATORIO VIRTUAL DE INVESTIGACIÓN A LARGO PLAZO DE COLONIAS DE CERNÍCALO PRIMILLA.

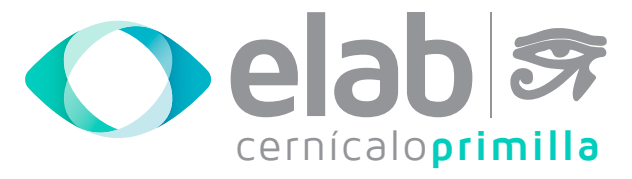

LABORATORIO VIRTUAL DE INVESTIGACIÓN DE AVES MARINAS.

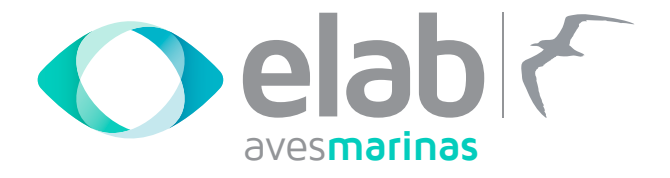

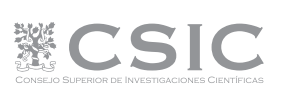

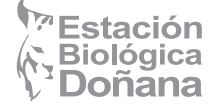

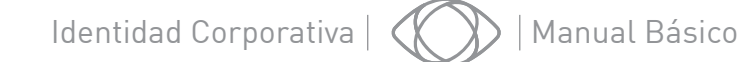

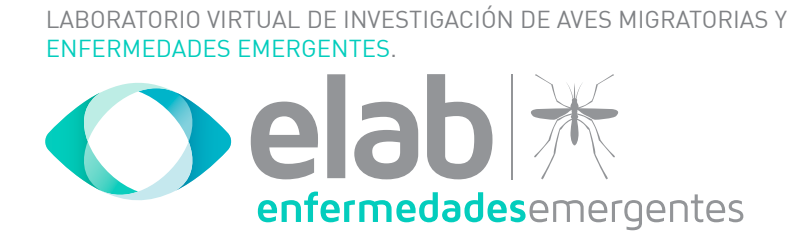

LABORATORIO VIRTUAL DE SEGUIMIENTO REMOTO DE AVES MARINAS.

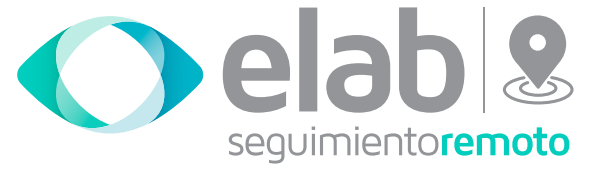

LABORATORIO VIRTUAL DE SEGUIMIENTO TEMPORAL DE DIVERSIDAD GENÉTICA.

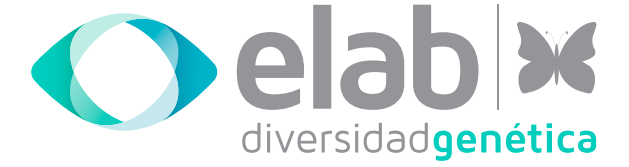

LABORATORIO VIRTUAL DE SEGUIMIENTO ECOSISTEMÁTICO DE DOÑANA MEDIANTE TELEDETECCIÓN.

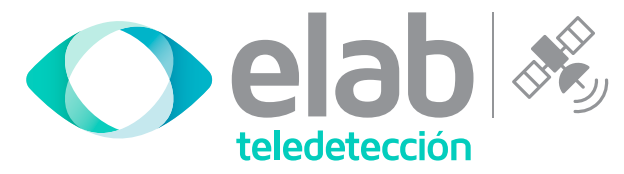

LABORATORIO VIRTUAL DE SEGUIMIENTO REMOTO DE AVES RAPACES MEDIUM SIZED RAPTORS.

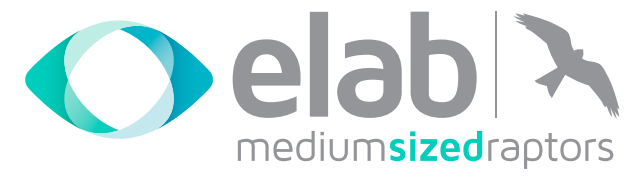

LABORATORIO VIRTUAL DE SEGUIMIENTO REMOTO DE MURCIÉLAGOS.

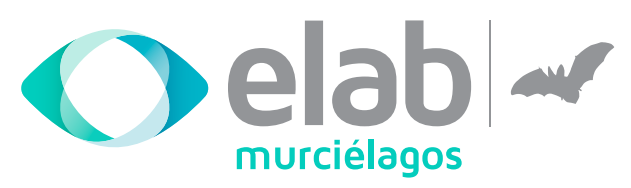

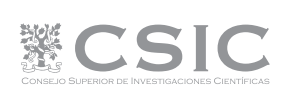

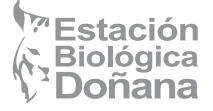

Sistema de color

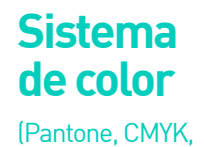

RGB, Hexadecimal)

Los colores del logotipo de los Laboratorios Virtuales (eLabs) simbolizan el carácter tecnológico y avanzado de la empresa, son colores vitales, luminosos y alegres que se desarrollan a partir de los principales elementos naturales presentes en el Parque Nacional de Doñana.

Los colores Pantone y CMYK están dentro del sector de las artes gráficas. El color RGB es el standard para cualquier tipo de pantalla. No se debe emplear ningún otro color que no sean los colores definidos en este manual.

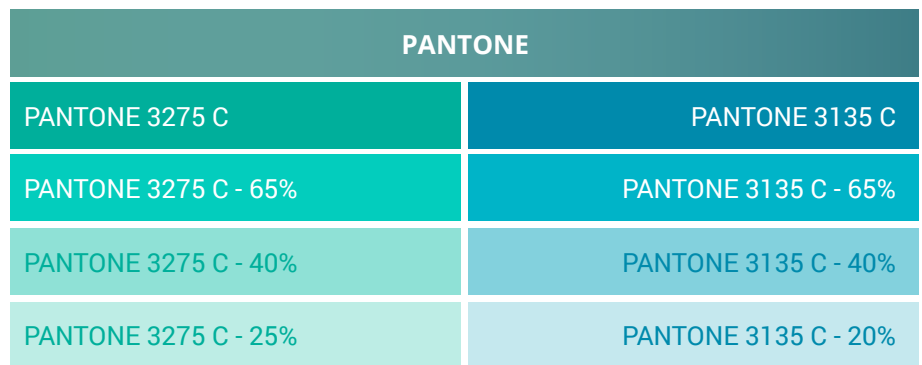

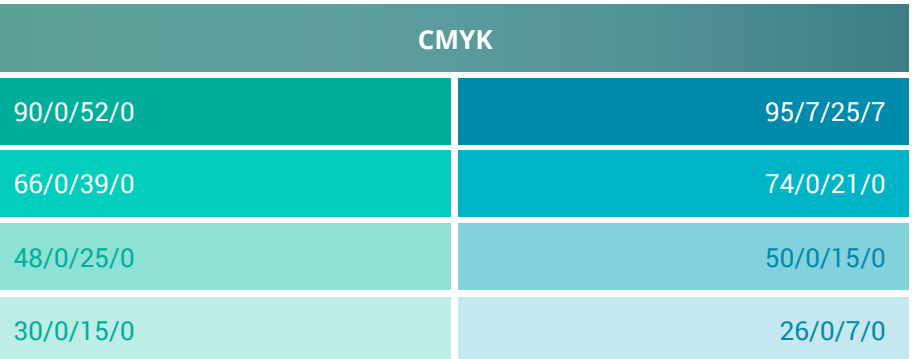

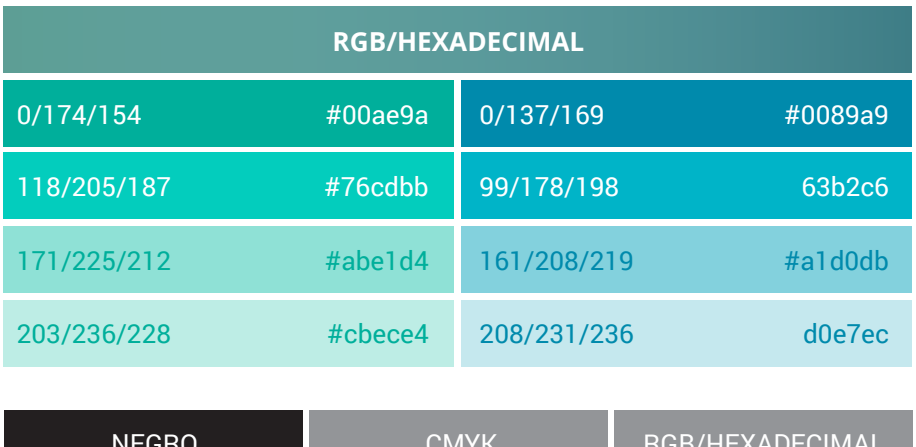

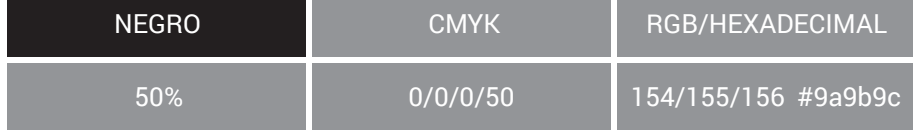

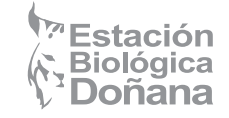

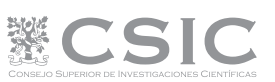

# Tipografía

Identidad Corporativa  $\langle\langle\,\rangle\rangle$  | Manual Básico

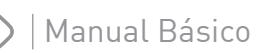

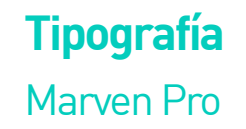

La tipografía elegida tanto para el texto principal como para la leyenda de cada Laboratorio Virtual es la Marven Pro. Es un tipo de letra sans-serif con una curvatura única que transmite futuro e innovación a la vez que cercanía y confianza. Su trazo uniforme, su estructura geométrica y su fuerza hacen que funcione correctamente en cualquier tipo de soporte gráfico y visual.

Marven Pro es una fuente de Google con licencia SIL Open Font, 1.1. https://www.google.com/fonts#UsePlace:use/Collection:Maven+Pro

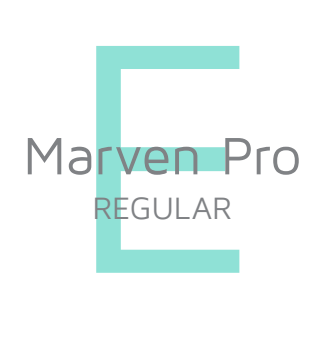

abdefghijklmnñopqrstvwxyz ABDEFGHIJKLMNÑOPQRSTVWXYZ 1234567890 / <>#{}ç[]\*@\$€

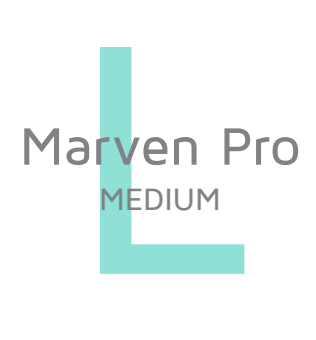

abdefghijklmnñopqrstvwxyz ABDEFGHIJKLMNÑOPQRSTVWXYZ 1234567890 / <>#{}ç[]\*@\$€

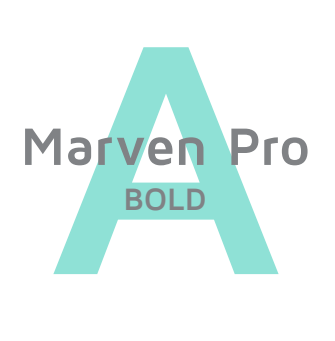

**abdefghijklmnñopqrstvwxyz ABDEFGHIJKLMNÑOPQRSTVWXYZ 1234567890 / <>#{}ç[]\*@\$€**

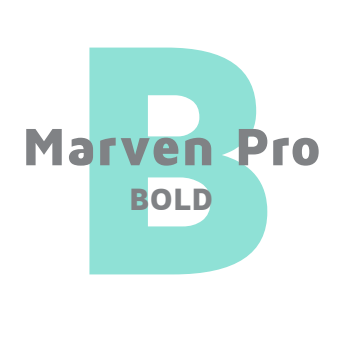

abdefghijklmnñopqrstvwxyz ABDEFGHIJKLMNÑOPQRSTVWXYZ 1234567890 / <>#{}ç[]\*@\$€

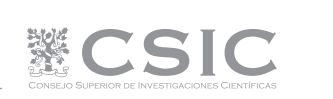

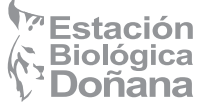

Manual Básico de Identidad Corporativa

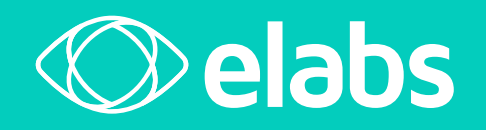

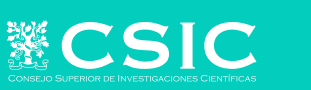

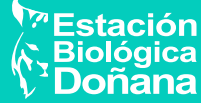

Proyecto realizado por AUGE Digital en 2015